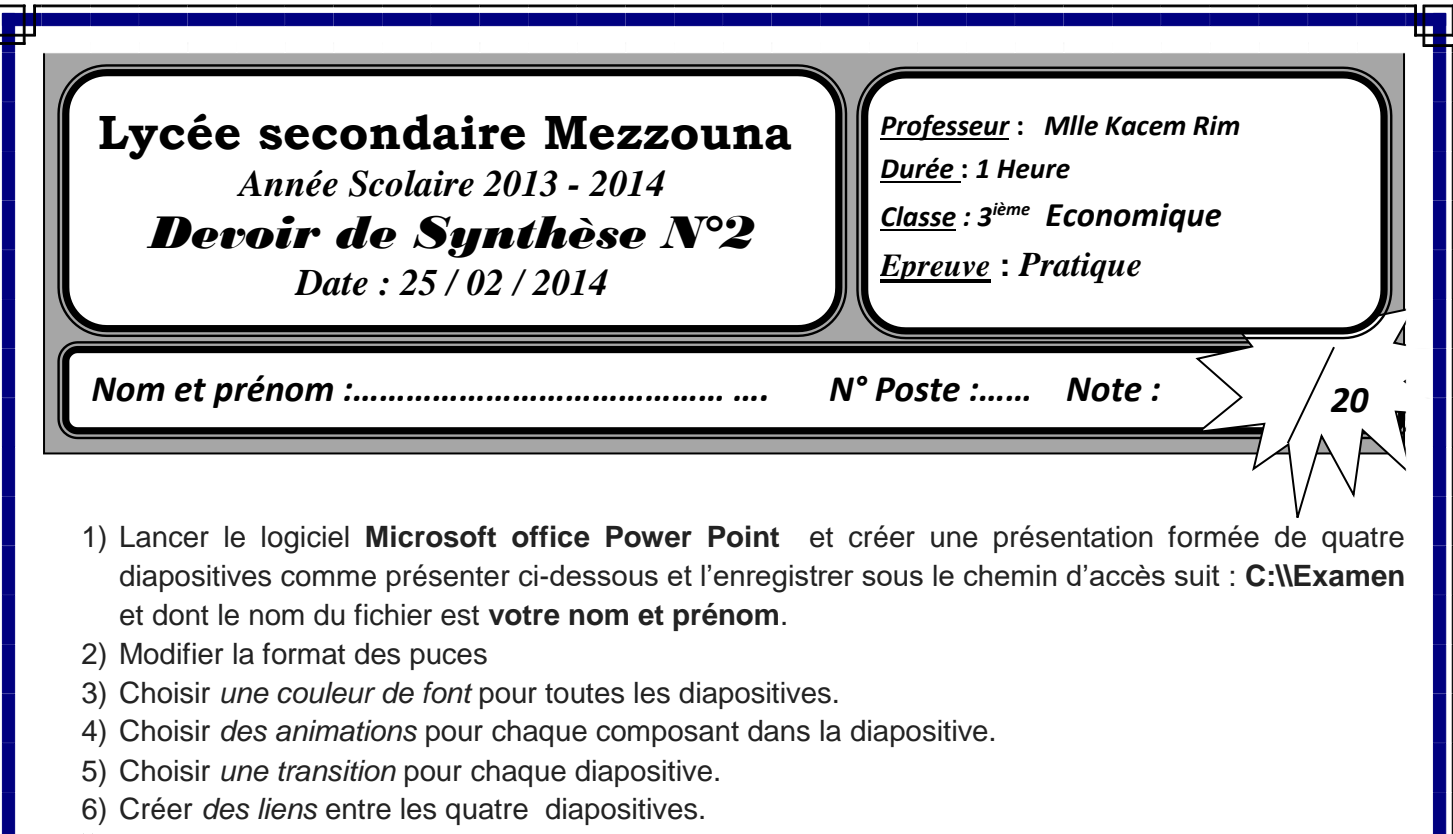

Les images existent dans le dossier "Images devoir" qui existe sous l'unité C

### Présentation

## *Diapositive1*

### **Définition**

Le commerce électronique ou vente en ligne, désigne l'échange de biens, de services et d'informations entre les réseaux informatiques, notamment Internet

- Les types de commerce électronique
- Le commerce électronique direct
- ❖ Le commerce électronique indirect

# *Diapositive2*

#### Les types de commerce électronique

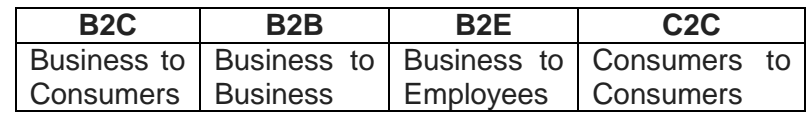

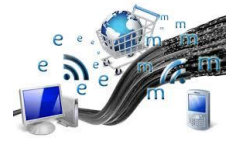

# *Diapositive3*

#### Le commerce électronique direct

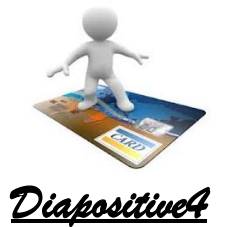

La prise de commande, le paiement et la livraison se font en ligne sans passer par les réseaux traditionnels de vente.

### Le commerce électronique indirect

La prise de commande et le paiement s'effectuent en ligne, alors que la livraison se fait par l'intermédiaire des réseaux traditionnels de livraison.

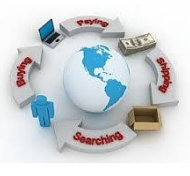

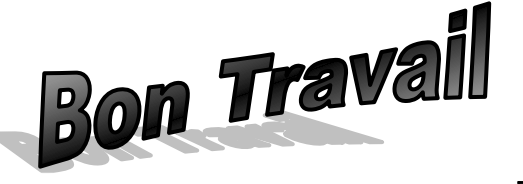